## [使用HttpClient通过post方式发送json数据](https://www.iteblog.com/archives/1379.html)

 有时候我们在发送HTTP请求的时候会使用到POST方式,如果是传送普通的表单数据那将很 方便,直接将参数到一个Key-value形式的Map中即可。但是如果我们需要传送的参数是Json格式 的,会稍微有点麻烦,我们可以使用HttpClient类库提供的功能来实现这个需求。假设我们需要 发送的数据是:

```
{
    "blog": "", 
    "Author": "iteblog"
}
```
我们可以通过JSONObject够着Json:

```
JSONObject jsonObject = new JSONObject();
```

```
jsonObject.put("blog", "");
jsonObject.put("Author", "iteblog");
```

```
如果需要使用Post方式来发送这个数据, 我们可以如下实现:
```

```
private HttpMethodBase createMethod(String url, int timeout) {
     PostMethod method = null;
     try {
       method = new PostMethod(url);
       JSONObject jsonObject = new JSONObject();
       jsonObject.put("blog", "");
       jsonObject.put("Author", "iteblog");
       String transJson = jsonObject.toString();
       RequestEntity se = new StringRequestEntity(transJson, "application/json", "UTF-8");
       method.setRequestEntity(se);
       //使用系统提供的默认的恢复策略
       method.getParams().setParameter(HttpMethodParams.RETRY_HANDLER, new DefaultH
ttpMethodRetryHandler());
       //设置超时的时间
```

```
 method.getParams().setParameter(HttpMethodParams.SO_TIMEOUT, timeout);
 } catch (IllegalArgumentException e) {
   logger.error("非法的URL:{}", url);
 } catch (UnsupportedEncodingException e) {
   e.printStackTrace();
 }
```
return method;

}

 我们通过StringRequestEntity来构造请求实体,在这里,StringRequestEntity将接收三个参 数,如下:

```
public StringRequestEntity(String content, String contentType, String charset) 
     throws UnsupportedEncodingException
```
其中参数content就是我们需要传输的数据;contentType是传送数据的格式,因为我们的数 据格

式是json的,所以contentType必须填写application/json (更多的contentType可以参[见《HTTP](/http-content-type%E5%B8%B8%E7%94%A8%E4%B8%80%E8%A7%88%E8%A1%A8) [Content-Type常用一览表》\)](/http-content-type%E5%B8%B8%E7%94%A8%E4%B8%80%E8%A7%88%E8%A1%A8); charset是字符集编码。

```
 然后我们再通过HttpClient对象的executeMethod方法来执行:
```

```
int statusCode = httpClient.executeMethod(getMethod);
```

```
//只要在获取源码中,服务器返回的不是200代码,则统一认为抓取源码失败,返回null。
if (statusCode != HttpStatus.SC_OK) {
```

```
logger.error("Method failed: " + getMethod.getStatusLine() + "\tstatusCode: " + statusCod
e);
```
return null;

}

## **pom.xml文件的关键内容**

```
<dependencies>
     <!--网络爬虫-->
     <dependency>
       <groupId>commons-httpclient</groupId>
```
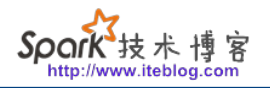

```
 <artifactId>commons-httpclient</artifactId>
   <version>3.1</version>
 </dependency>
```

```
 <dependency>
   <groupId>org.apache.httpcomponents</groupId>
   <artifactId>httpcore</artifactId>
   <version>4.3.1</version>
 </dependency>
```

```
 <dependency>
   <groupId>com.google.guava</groupId>
   <artifactId>guava</artifactId>
   <version>14.0.1</version>
 </dependency>
```

```
 <dependency>
       <groupId>org.json</groupId>
       <artifactId>json</artifactId>
       <version>20140107</version>
     </dependency>
</dependencies>
```
**完整代码下载**

**本博客文章除特别声明,全部都是原创! 原创文章版权归过往记忆大数据(**[过往记忆](https://www.iteblog.com/)**)所有,未经许可不得转载。 本文链接: 【】()**